Subject: Issues with replicating STATcompiler results for India Posted by [Navya](https://userforum.dhsprogram.com/index.php?t=usrinfo&id=14050) on Tue, 09 Jan 2024 12:24:43 GMT [View Forum Message](https://userforum.dhsprogram.com/index.php?t=rview&th=13403&goto=28451#msg_28451) <> [Reply to Message](https://userforum.dhsprogram.com/index.php?t=post&reply_to=28451)

Dear all,

I am having some trouble replicating results from the DHS STATcompiler website for the wave 2019-21, specifically for the "attitude towards wife beating" indicators for both men and women. I replaced the "don't know" values (coded as 8) with 0 for all the sub questions ((m)v744\*) and created a separate combined indicator which is equal to 1 if at least one of the sub indicators take the value of 1, and 0 if all the sub indicators are 0. This indicator is coded as missing when at least one sub indicator is missing, and the rest are 0. I was able to match the conditional averages (disaggregated by education) for both men and women for older waves using this method and (m)v005 as frequency weights with little to no differences. However, there are large differences between my conditional averages and those given on the STATcompiler website for the 2019-21 wave. The website shows a completely different trend (the share of men who justify wife beating increases by level of education) compared to what I'm getting (the share of men who justify wife beating decreases by education level) for 2019-21. I was wondering if I'm missing something.

Thank you for your help.

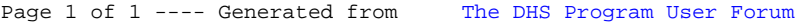